## **Functionality Matrix**

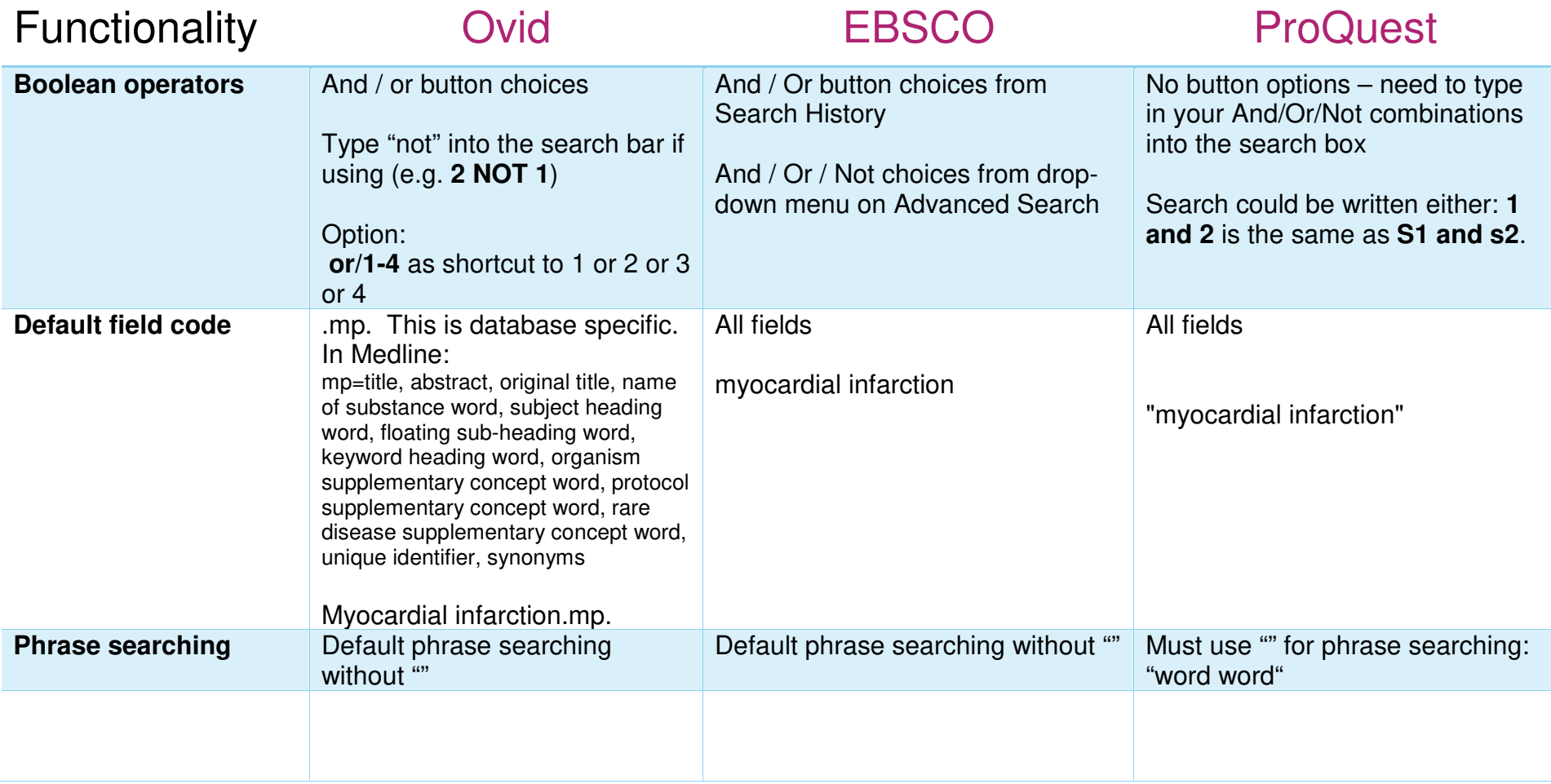

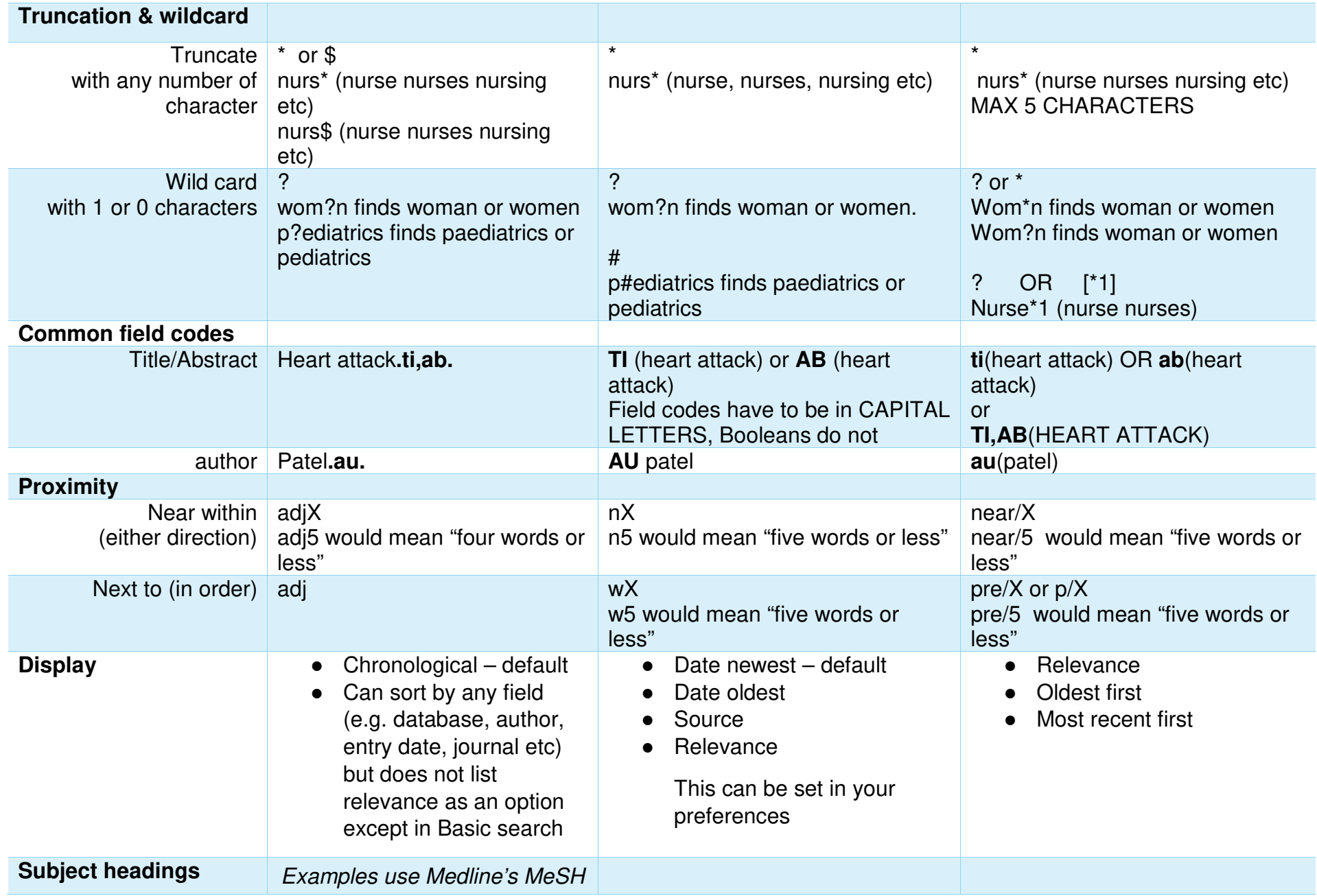

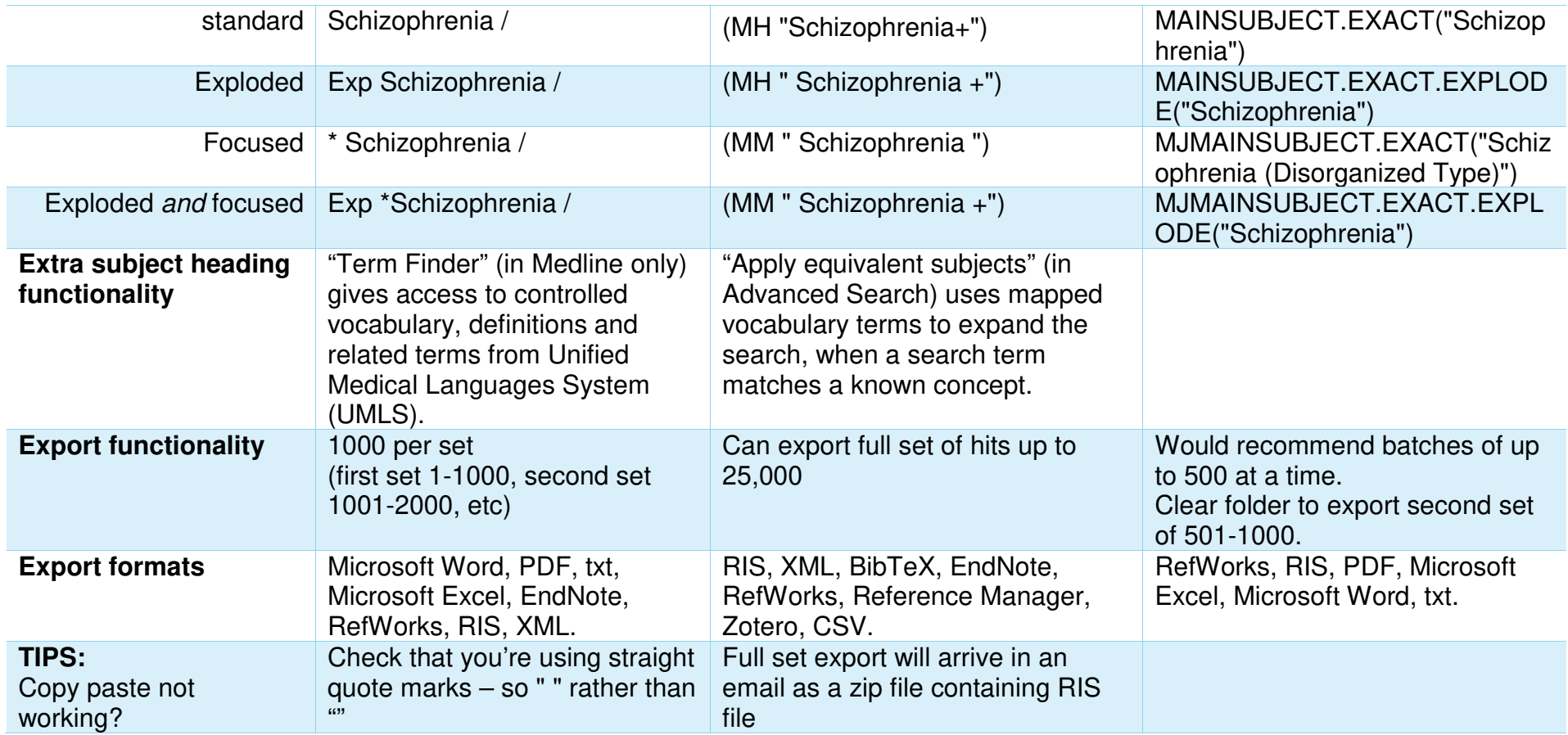

More resources comparing database interface: <u>https://www.ncbi.nlm.nih.gov/pmc/articles/PMC6148622/</u> (Table 1) and<br><u>https://www.quest.scot.nhs.uk/hc/en-gb/articles/360001762018-Database-search-interface-comparison-guide</u>